#### **DM573: Introduction to Relational Databases**

**Slides by Christian Wiwie (With edits by Rolf Fagerberg)**

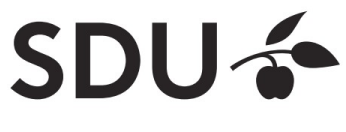

#### **What are Databases?** perspective ...

A large software tool that:

- **DB "**SDU"
- Can store large amounts of data
- Describes a logical structure of contained data
- Guarantees data integrity by enforcing constraints
- Allows for efficient and flexible access
- Ensures Consistent and safe storage

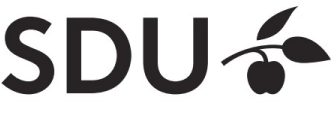

Some

# **Database Management System (DBMS)**

- A DBMS manages databases
- Access to database only via DBMS

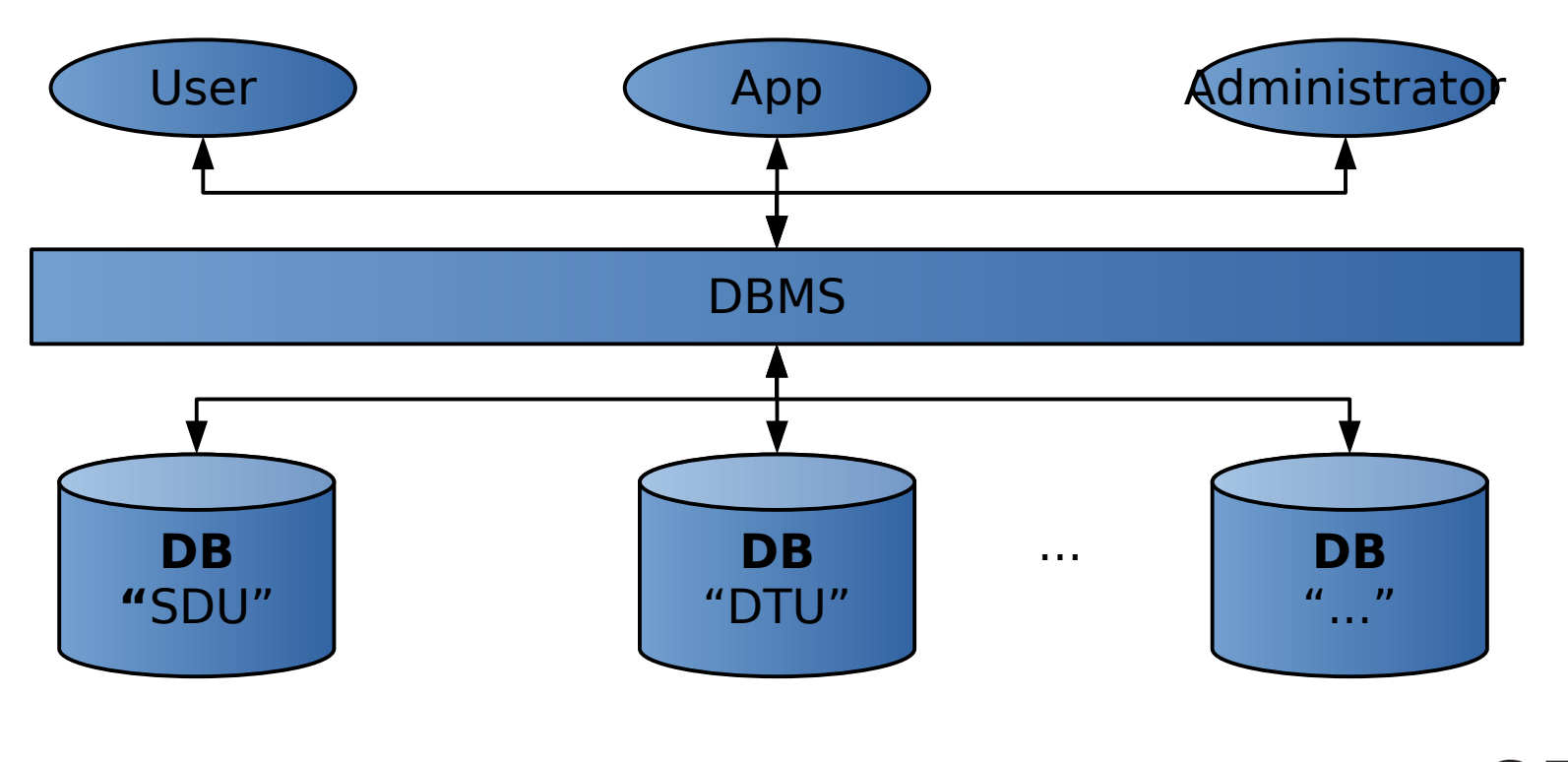

# **Why learn about Databases?**

- Used almost everywhere
- Crucial for safety & integrity of stored data
- Jobs exist dealing specifically with databases
- Increasingly relevant as we generate and store more and more data

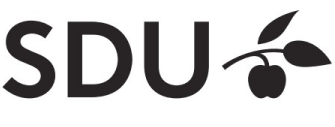

# **Where are Databases used?**

Wherever large amounts of data are managed:

- Corporate data: payrolls, inventory, sales, customers, ...
- University records of students, grades, courses,...
- Scientific and medical databases
- Data backend behind webpages

Often multiple DBMS in use that cater specific needs

- **Google** uses *Bigtable* for web indexing, Google Maps, ...
- **Facebook** uses *MySQL; TAO* for graph search,...

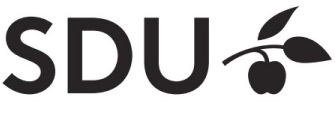

SOUTHERN DENMARK

# **Features of a modern DBMS**

- Highly **efficient access** to stored data using indexes
- Backup/log mechanisms ensure **data safety**
- Security policies to manage access **permissions**
- Data **consistency**: Can enforce complex data constraints, including dependencies
- Flexible **searching, sorting, filtering**
- Ensures all the above with simultaneous multiuser access

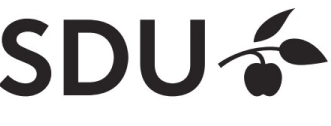

### **Databases vs. storage in files**

• File storage does not provide most of these features

 $\rightarrow$  Structure and constraints need to be imposed manually

- Complex operations
	- $\bullet$  not trivial to do right  $\rightarrow$  Error prone
	- are slow, e.g. searching, sorting

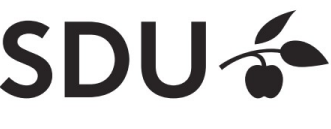

# **Types of DBMS / databases**

- Data can be modeled and organized differently
- Optimized for specific kinds of operations
- **Relational DBMS (RDBMS) / databases** the most wide-spread
	- Based on mathematical relations
	- Basically, a database is a collection of relations
	- e.g. MySQL, PostgreSQL, Oracle, ...

#### ● **Graph DBMS / databases**

- Data is a network, with entities and connections between them
- e.g. neo4j

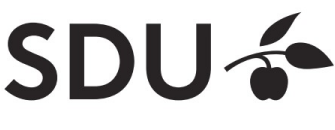

# **Most widely used DBMS**

#### • Ranking of most widely used DBMS

346 systems in ranking, October 2018

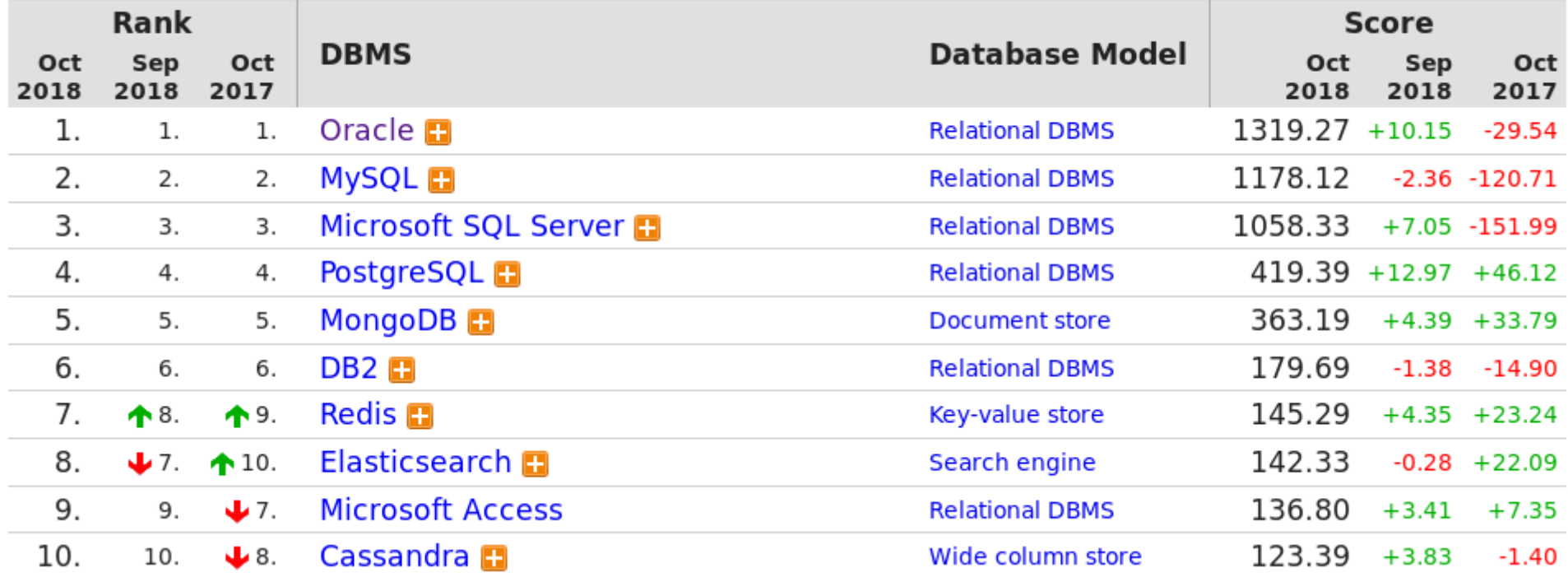

Source: https://db-engines.com/en/ranking

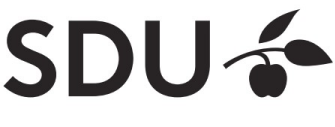

# **Internal Structure of a Database**

- Multiple levels of abstraction
- Higher levels independent of lower levels
- Software independent of how data is logically and physically structured and stored

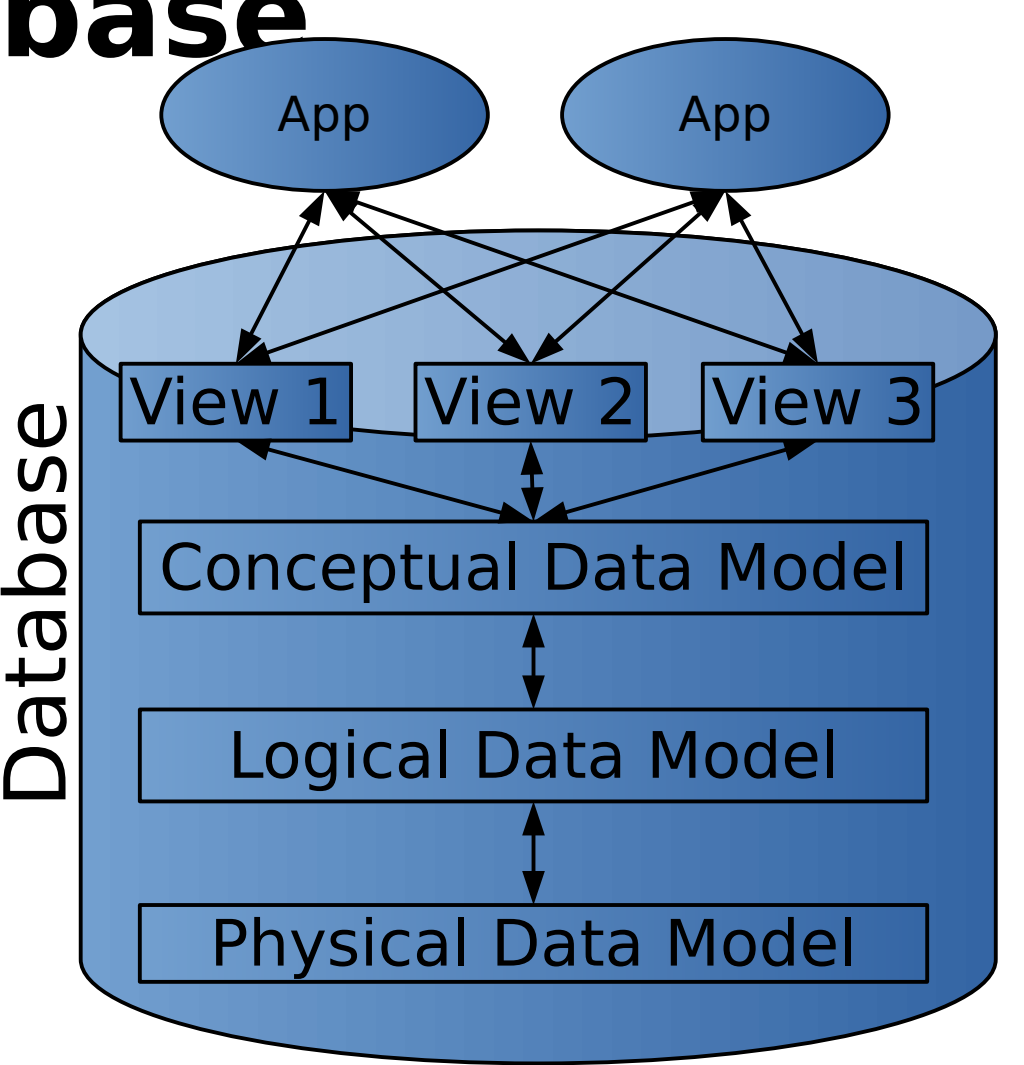

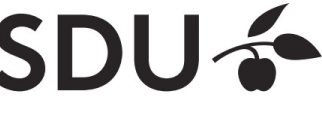

#### **Internal Structure of a Database**

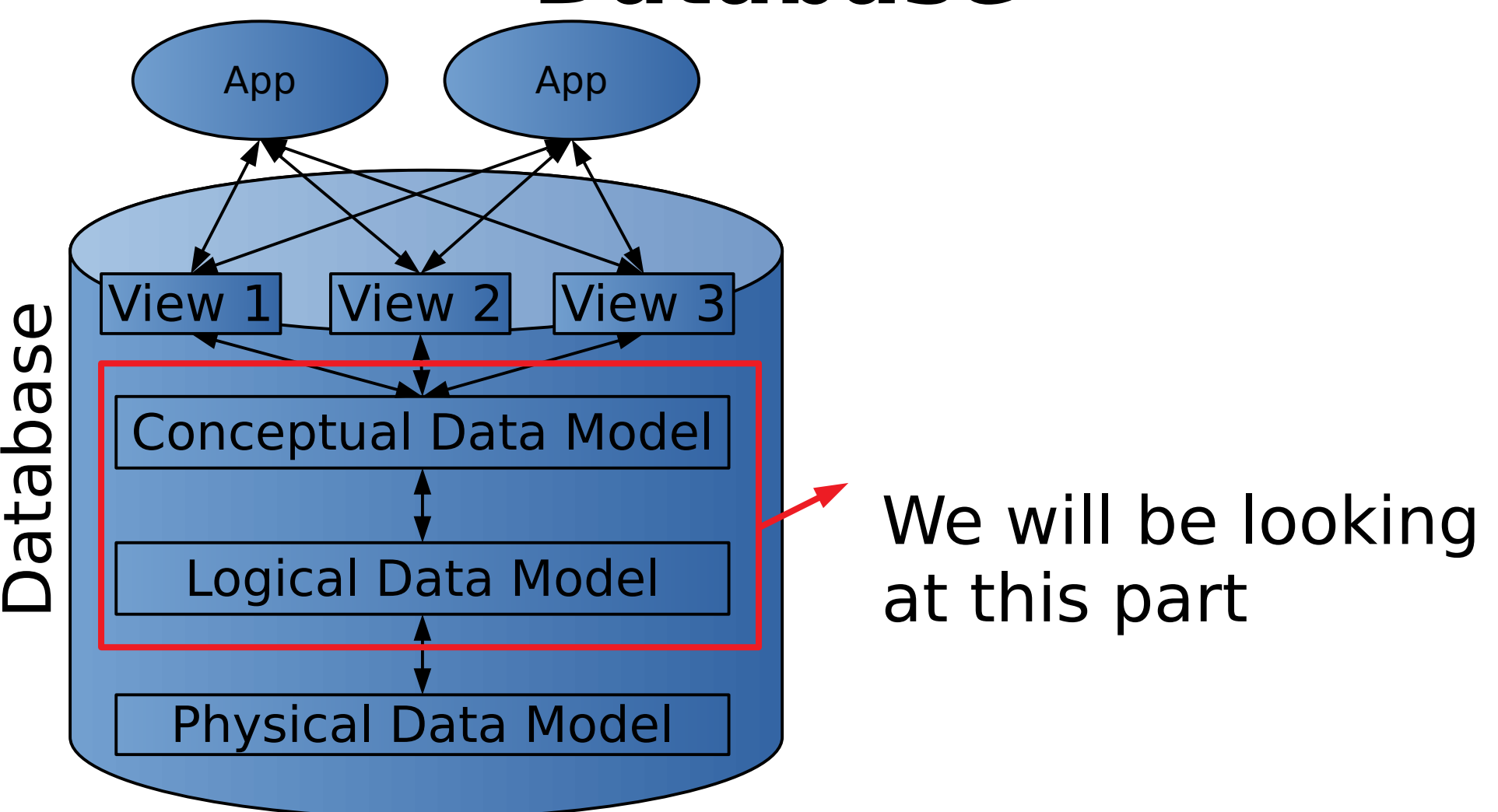

#### From here on we are exam relevant

# **Conceptual Data Model**

- Semantics of stored data
- Which **entities** (concepts) are stored?
- Which **relationships** exist between entities?

Is independent of DBMS type and specific DBMS used. Is used for modelling/defining the structure of the data that can be stored.

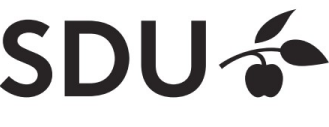

# **Conceptual Data Model**

Most widely used conceptual model:

#### **Entity-Relationship (ER) diagrams**

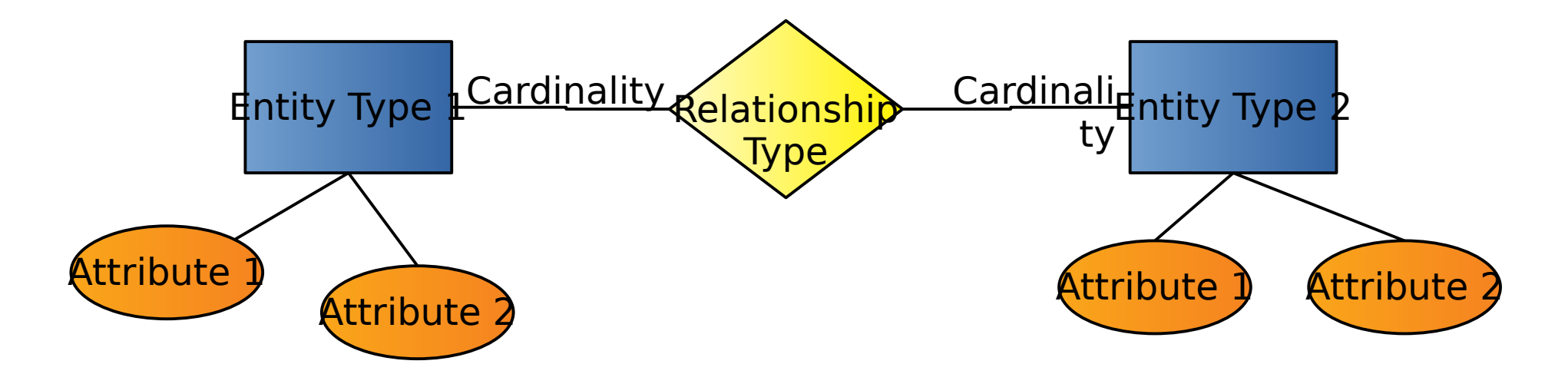

Cardinality: How many entities are involved in a relationship?

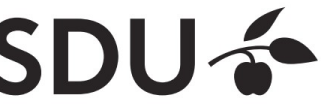

# **Conceptual Data Model**

• Example Cardinalities

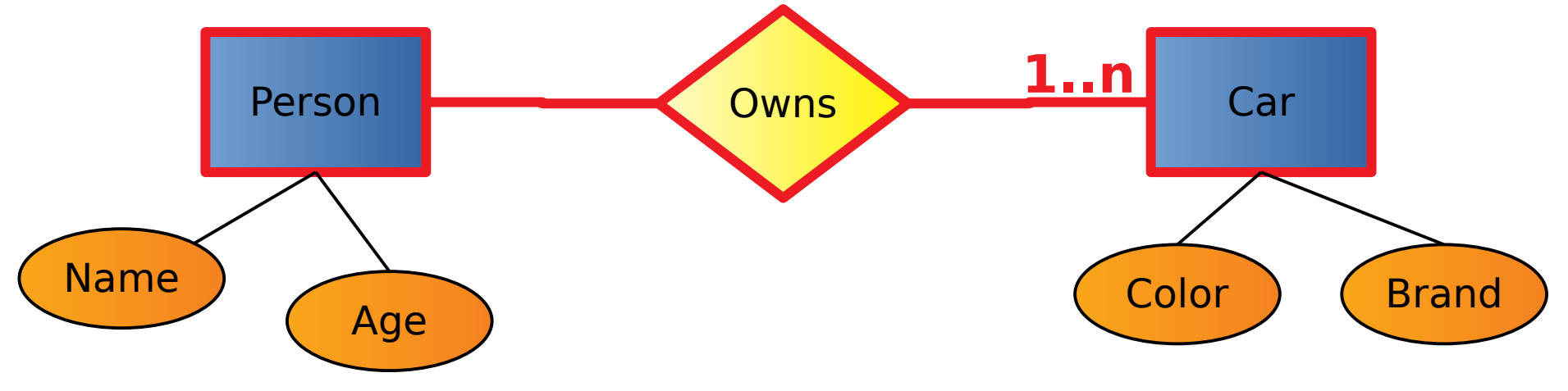

- Read:
	- **One person** owns **one or more cars**

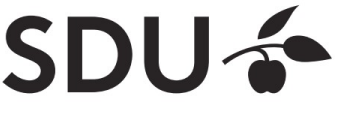

# **Conceptual Data Model**

• Example Cardinalities

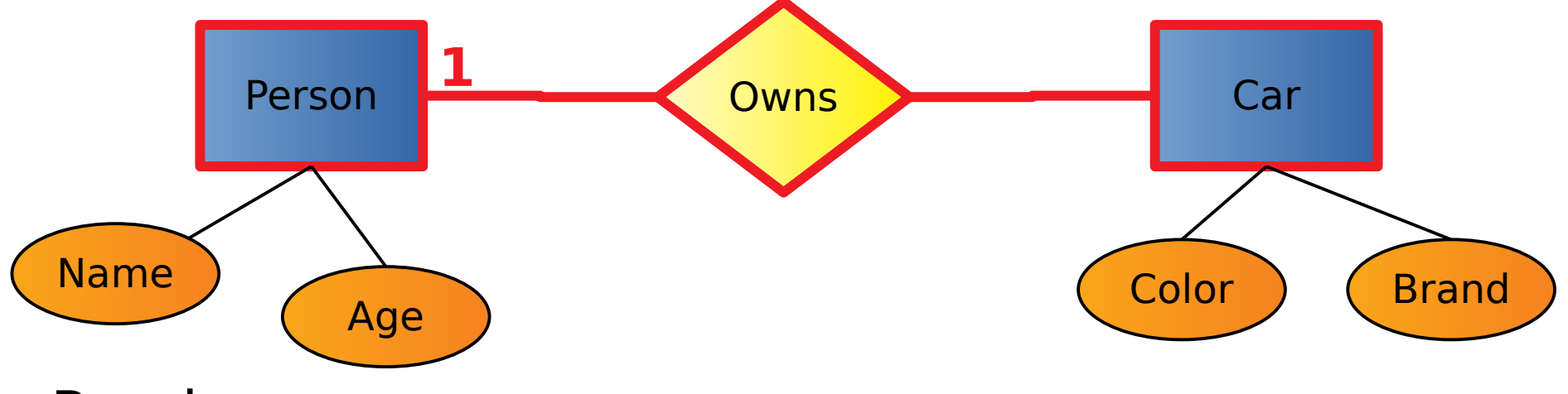

- Read:
	- **One car** is owned by **exactly one person**

 $\rightarrow$  Constraints do not necessarily hold in reality (joint ownership)

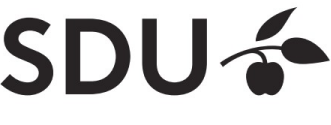

# **Logical Data Model**

- Usually derived from conceptual data model
- Expressed in terms of data structures specific to type of DBMS
	- Relational DBMS: relational (logical) data model
	- Graph DBMS: a graph structure
- But: Still independent of specific DBMS used

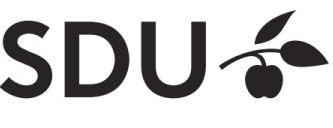

#### **Relational (Logical) Data Model** We focus on relational DBMS

- Main structural concept: **relations**
	- $\bullet$  Is basically a fancy name for tables
- A relation has a **relation schema**
	- Specifies structure of data that *can be stored* in relation
- $\cdot$  relations != relationship
	- Relationship is part of conceptual data model
	- There is a standard translation (see later slides) from the conceptual model to the relational model, i.e from ERmodels to relation. In this translation, one relation will hold data for either an entity or a relationship.

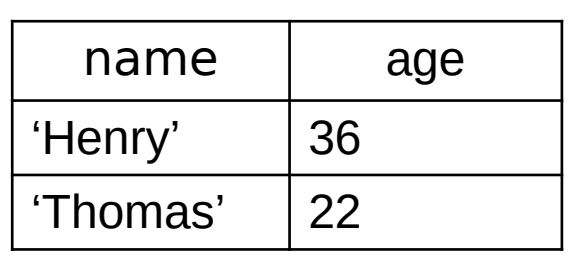

# **Relational (Logical) Data Model**

- A **relation schema** consists of:
	- a name
	- a set of attribute names
	- Optionally: attribute types

relation\_name(attribute <sup>1</sup> , attribute <sup>2</sup> , …) or relation\_name(attribute<sub>1</sub>: type<sub>1</sub>, attribute<sub>2</sub>: type<sub>2</sub>, ...)

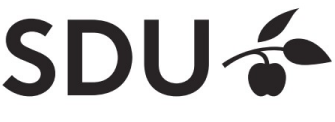

# **Relation Schemas**

- Example **relation schemas**:
	- Car(color, brand)
	- Person(name: CHAR(20),age: INTEGER)
	- Owns(name, age, color, brand)

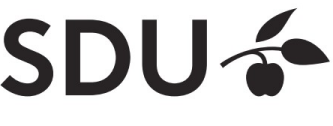

# **Relation Instances**

- A relation or relation schema does not specify which data is stored
- A **relation instance** is a realization of a relation with data
	- Data must conform to relation's schema
- Many relation instances can exist for the same relation (similarly to classes vs. objects).

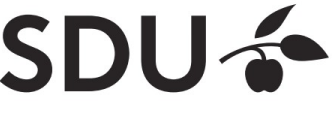

SOUTHERN DENMARK

# **Tuples**

- A data entry in a relation instance is called **tuple**
- A **tuple** is a realization of the relation's schema
	- Assigns values to the attributes of the relation
	- Must conform to relation schema

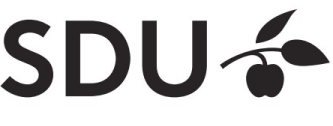

# **Tuples**

- Example tuples of the relation Car(color, brand):
	- ('red', 'Ford')
	- ('blue', 'Mercedes')
- Example tuples of the relation *Person(name,* age):
	- ('Henry', 36)
	- ('Thomas', 22)

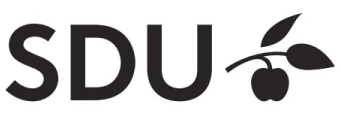

### **Relation Instance**

#### Example **relation instance** of the person relation

#### **Person**

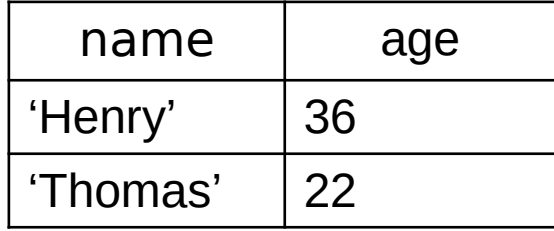

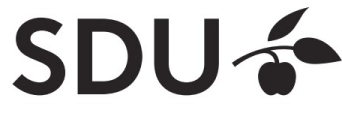

## **Relation Instances**

Summing up, the relational model is a set of fancy new names for the various parts of tables:

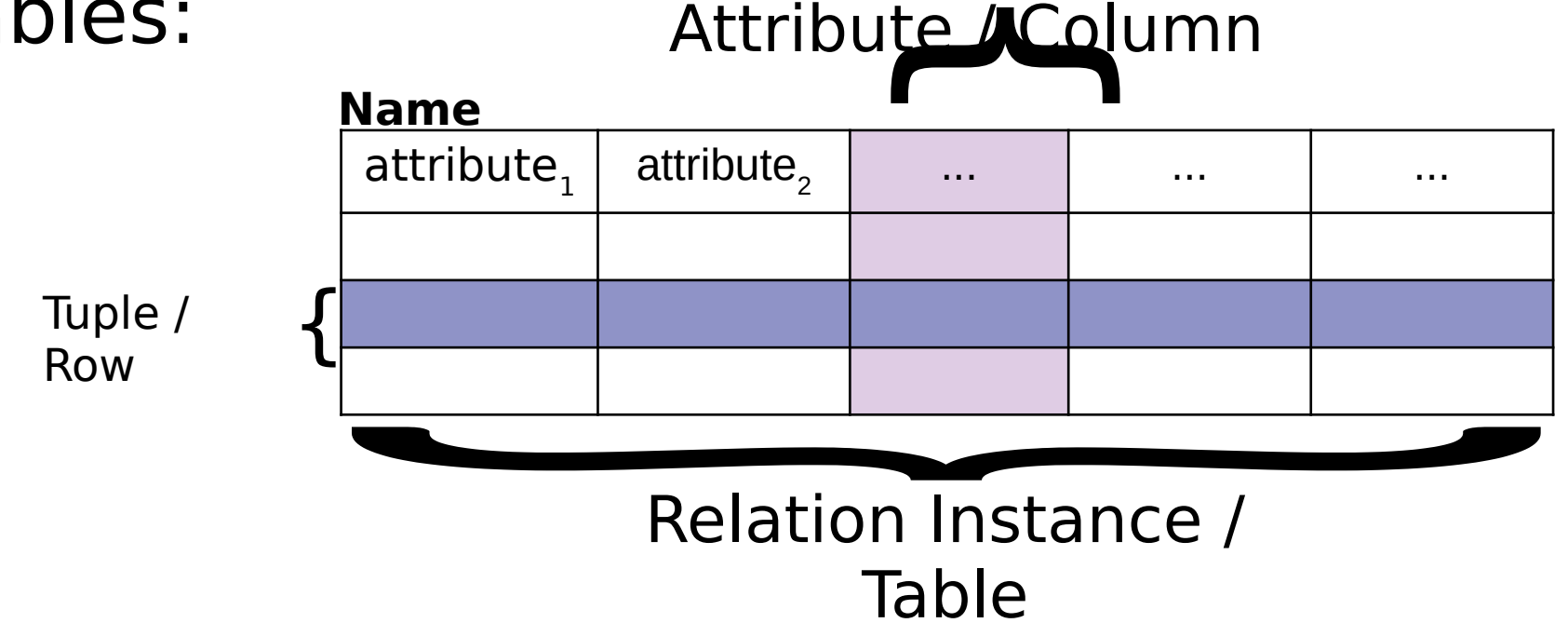

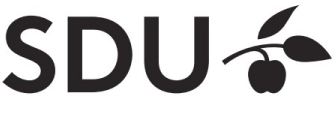

#### **Database Instance**

- A **database instance** is the collection of all its relation instances
	- i.e. all relation schemas and their corresponding tuples

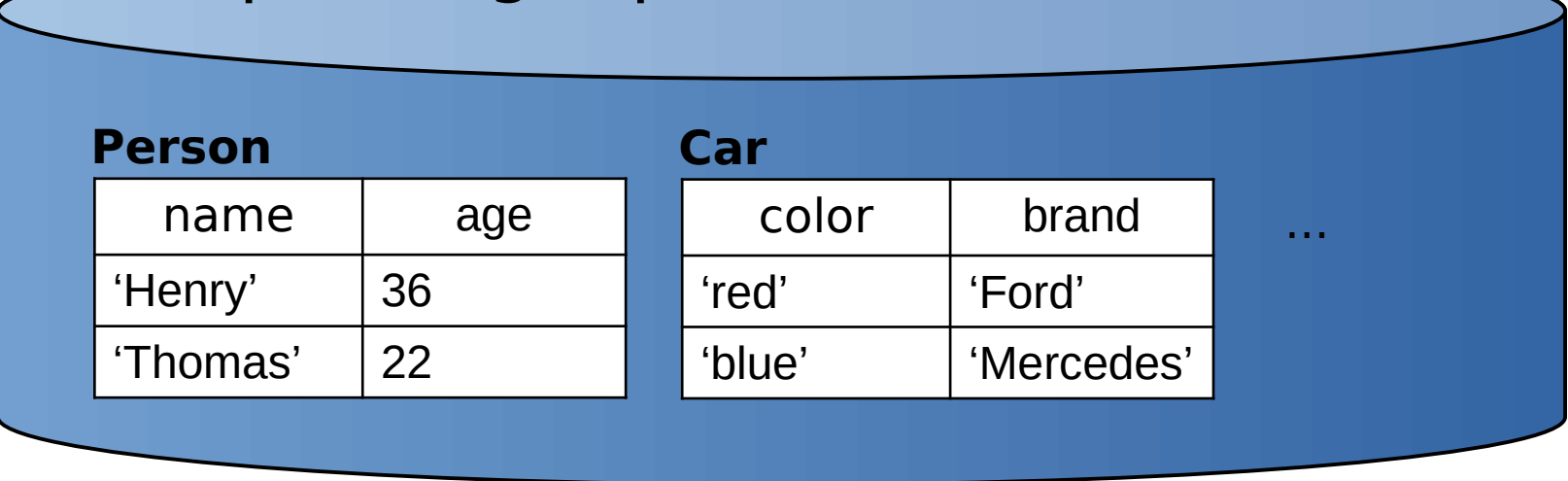

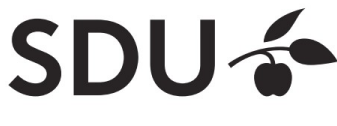

#### **From ER Diagrams to Relations**

#### Standard translation:

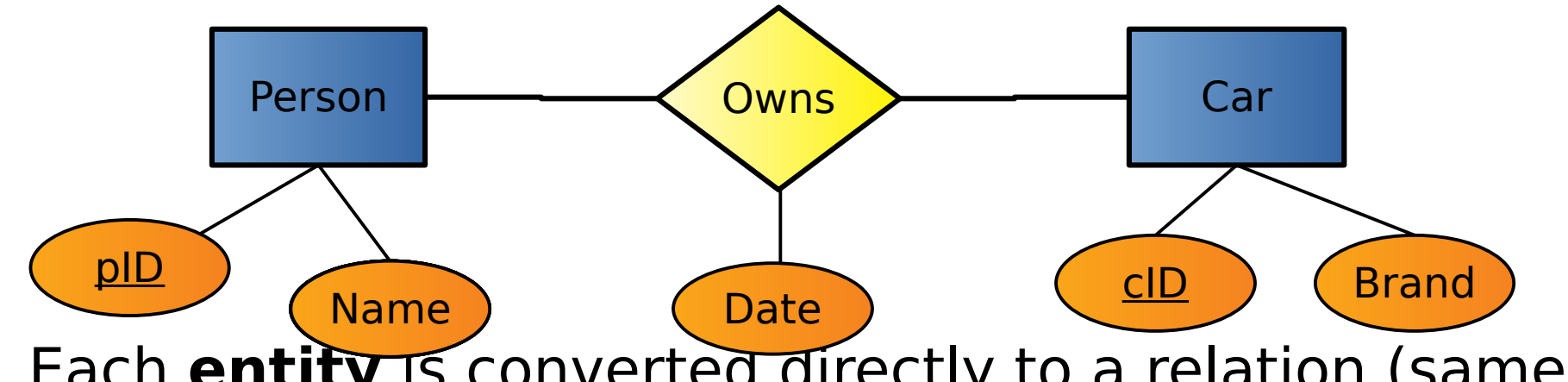

- Each **entity** is converted directly to a relation (same attributes and keys).
- Each **relationship** is converted to a relation with attributes consisting of the keys of its related entities plus its own attributes (if any). More on keys later.

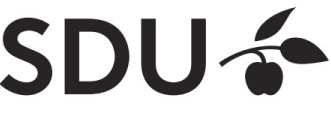

#### **From ER Diagrams to Relations**

Example:

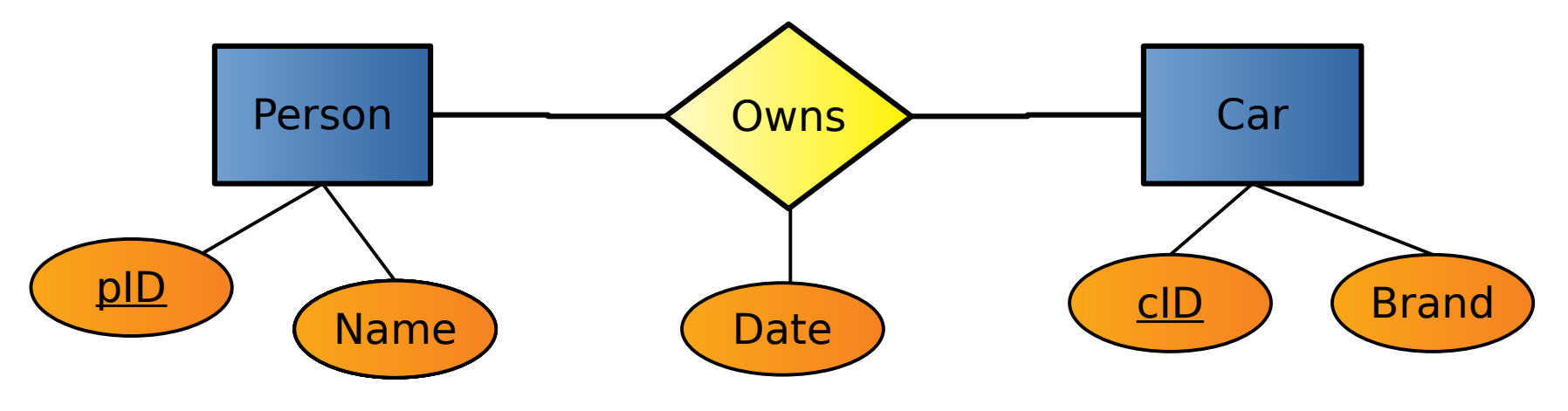

Person(pID: INTEGER, Name: CHAR(20)) Car(cID: INTEGER, Brand: CHAR(20)) Owns(pID: INTEGER, cID: INTEGER, Date: CHAR(10))

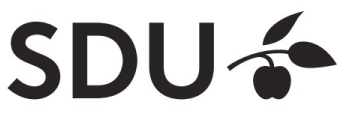

## **Integrity Constraints (ICs)**

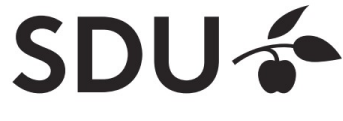

# **Integrity Constraints (ICs)**

- Condition that must be true for any database instance
- Specified when relation schemas are defined
- Checked whenever relation instances are modified
	- i.e., when tuple is added, deleted, or modified

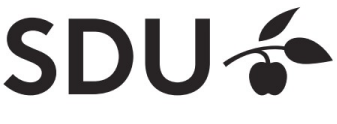

# **Domain constraints**

- Domain of valid values for an attribute
	- e.g., INTEGER, FLOAT, CHAR(20), ...
	- correspond to data types in programming languages
- Example relation schema:

Person(name: CHAR(20),age: INTEGER)

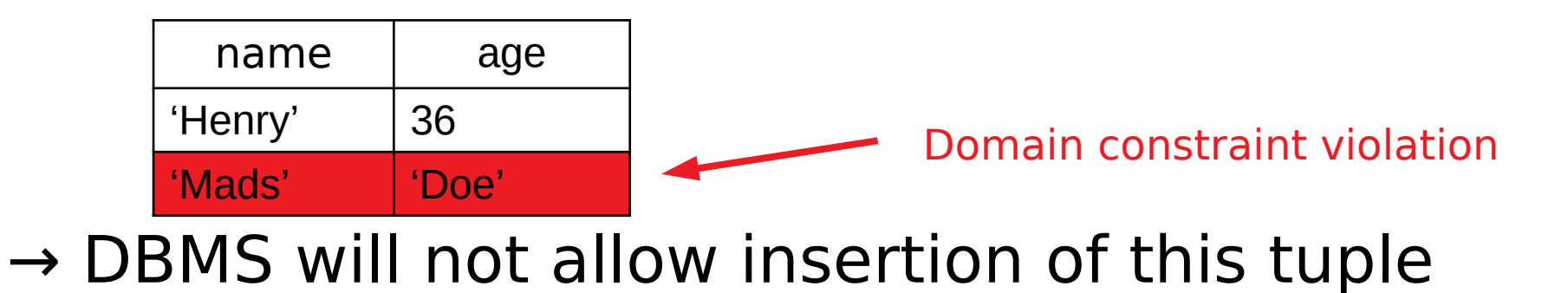

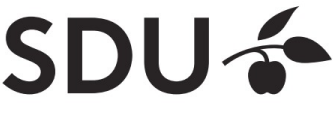

### **Semantic integrity constraints**

- Semantic restrictions on the data
	- e.g., age  $>= 18$
- Example relation schema:

Person(name: CHAR(20),age: INTEGER)

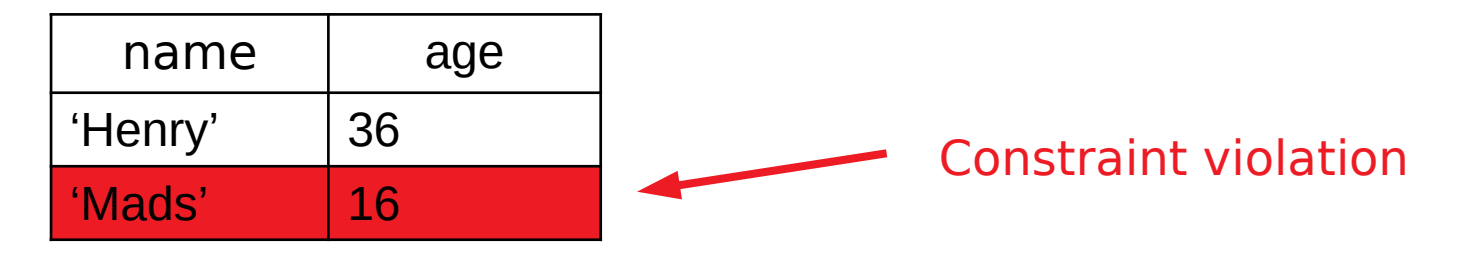

→ DBMS will not allow insertion of this tuple

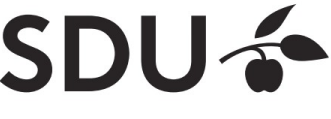

# **Primary Keys**

- Set of relation attributes
	- that uniquely identifies tuples of relation
	- all tuples need to have unique values for these attributes
- Example: CPR is primary key of relation **Person**

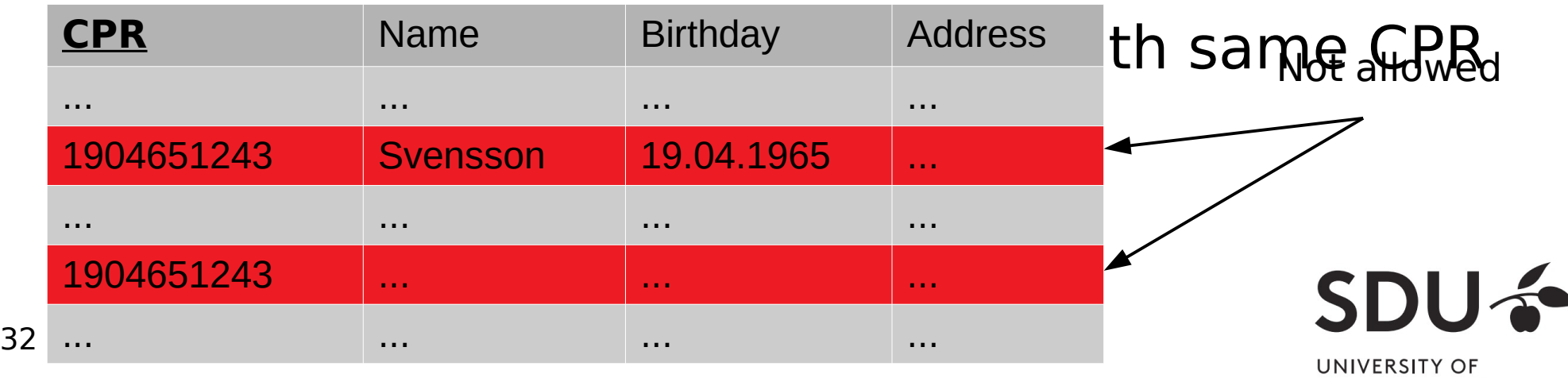

SOUTHERN DENMARK

# **Primary Keys**

- Primary key "points" to exactly one tuple
	- $\rightarrow$  can be used to lookup corresponding tuple
	- $\rightarrow$  e.g., person can be looked up using CPR

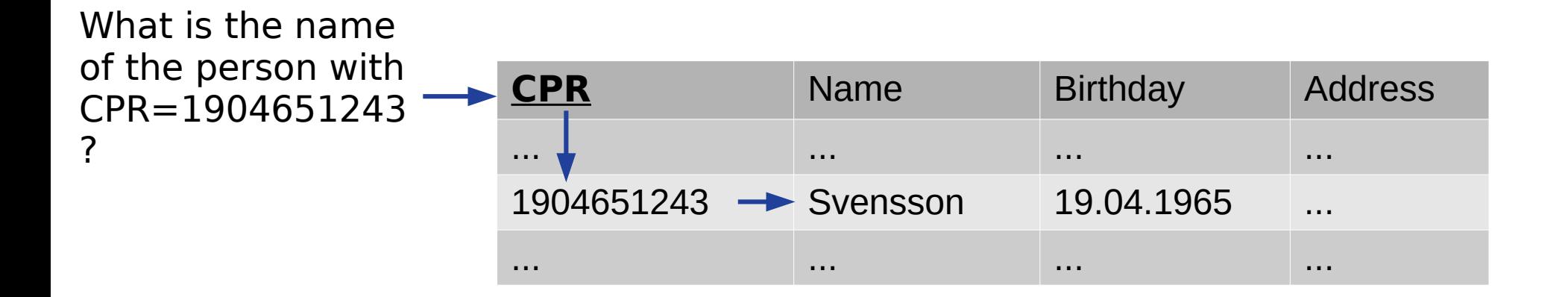

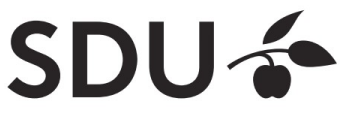

# **Foreign Keys**

- Allow to associate tuples in different relations
- Tuple of source relation  $\rightarrow$  tuple of target relation
	- Source and target relation can be the same
	- Can only point to a primary key in the target relation
	- Existence of a tuple with that primary key in target relation can be enforced by DBMS

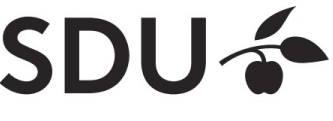

**SOUTHERN DENMARK** 

#### **Example: University Database**

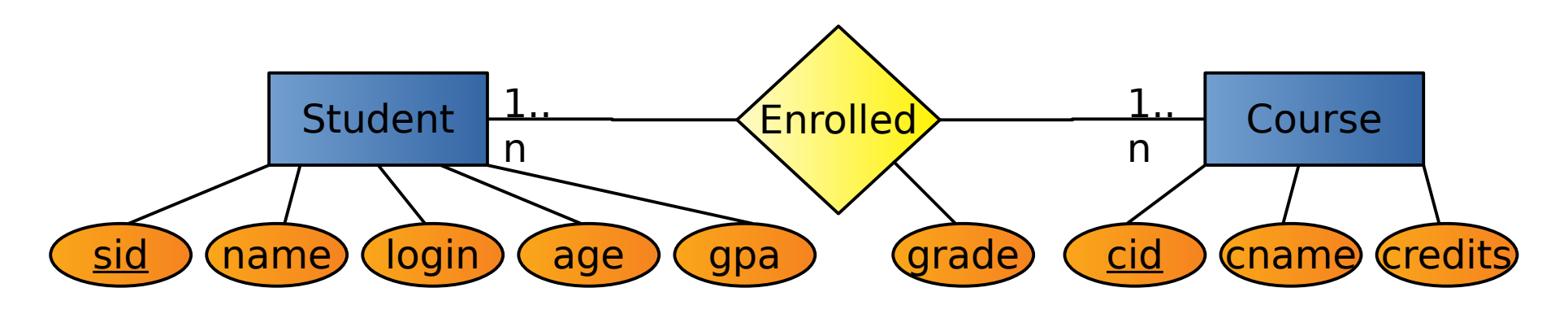

Relation schemas:

- Students(sid: string, name: string, login: string, age: integer, gpa:real)
- Courses(cid: string, cname: string, credits: integer)
- $\blacklozenge$
- Enrolled(sid:string, cid:string, grade:string)

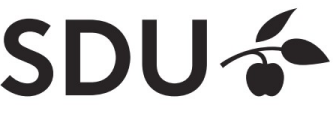

# **Example: Foreign Keys**

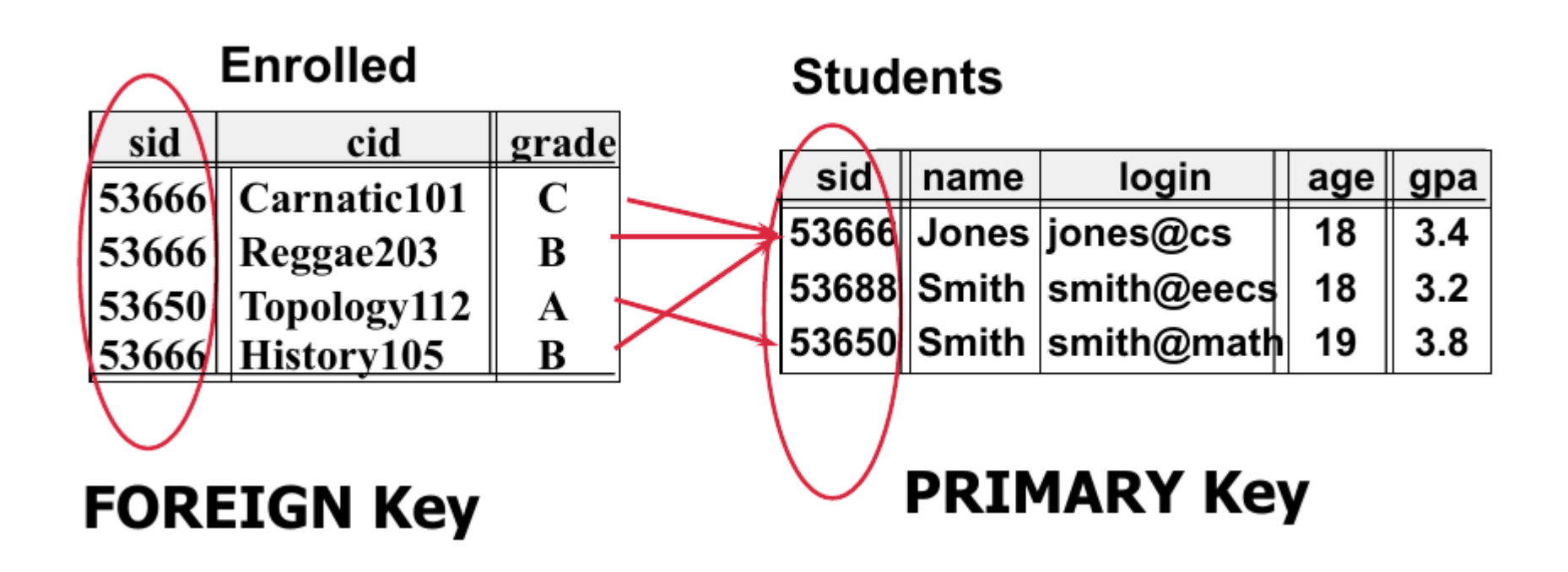

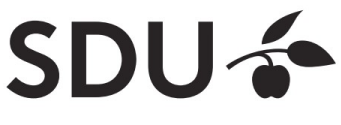

# **Query Languages**

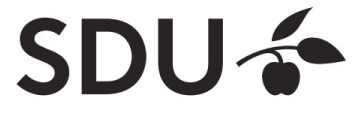

# **Query Languages**

- Allow manipulation and retrieval of data from a database
- Query languages != programming languages
- not expected to be "turing complete"
	- $\rightarrow$  i.e., not every algorithm can be expressed
- not intended to be used for complex calculations
- support easy, efficient access to large data sets

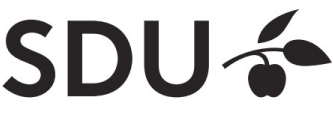

# **Relational Query Languages**

- Based on relational algebra
- For relational databases, i.e. relational data model
- Relational model supports simple, powerful QLs:
	- Strong formal foundation based on logic
	- Allows for much optimization
- **SQL**: Most widely used relational query language

→ Understanding Relational Algebra is key to understanding SQL, query processing!

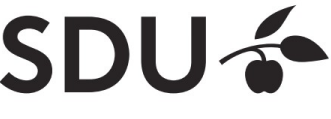

# **Relational Query Languages**

More on relational query languages and relational algebra at next lecture.

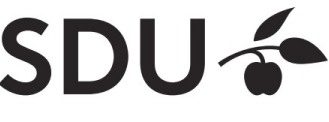